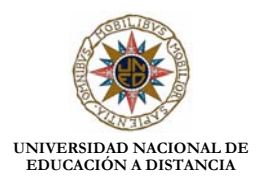

# **INGENIERÍA DEL SOFTWARE DEPARTAMENTO DE**

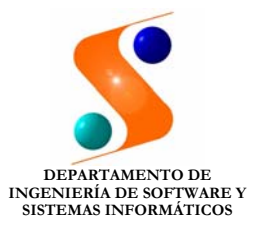

# **ÍNDICE**

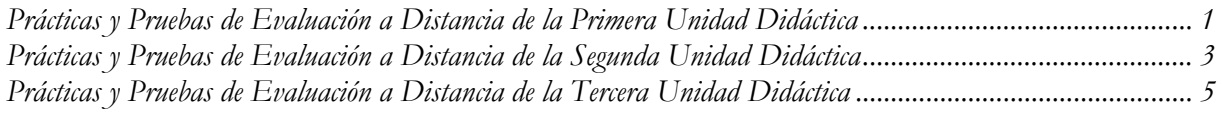

#### **PRÁCTICAS Y PRUEBAS DE EVALUACIÓN A DISTANCIA DE LA PRIMERA UNIDAD DIDÁCTICA**

En este apartado se enuncian los ejercicios que constituyen las prácticas y las pruebas de evaluación a distancia de la primera unidad didáctica. El grado de dificultad de los ejercicios es creciente y conviene realizarlos siguiendo el orden de los enunciados. Es muy importante que la realización de los ejercicios se lleve a cabo en dos etapas:

- 1°. Se debe plantear sobre el papel la solución del ejercicio.
- 2°. Cuando sea posible se debe representar en el computador la solución adoptada, utilizando la herramienta DOME. Se aconseja consultar la "Guía rápida para la instalación y uso de DOME" facilitada por el equipo docente en la página web de la asignatura.

Inicialmente, para conseguir cierta soltura en el manejo de esta herramienta software, es aconsejable comprobar algunos de los ejercicios ya resueltos a lo largo de la unidad.

Los enunciados de los ejercicios son los siguientes:

1.- Revise la declaración de requisitos que se presenta a continuación y reescríbala para eliminar las inconsistencias, ambigüedades y trivialidades:

*Existen tres mandatos para procesamiento. Se requiere una revisión completa de los errares. El primer mandato es Loe que describe la localización de un avión. EI segundo mandato Lleg muestra la hora de llegada estimada de una avión. El tercer mandato Dist presenta los aviones a una distancia específica de otro avión.* 

2.- Una determinada empresa recibe paquetes para distribuir entre 5 usuarios distintos. La empresa agrupa los paquetes del mismo usuario formando lotes con un peso inferior a 100 kg. Los lotes se envían al usuario para el que están destinados.

Cada paquete tiene en su envoltura una etiqueta de identificación con la siguiente información:

- Nombre del usuario
- Dirección
- Teléfono
- Peso del paquete

Se pide:

- a) Elaborar en papel un diagrama de flujo de datos.
- b) Elaborar el diccionario de datos correspondientes.
- c) Repetir los 2 pasos anteriores usando la herramienta DOME.
- d) Elabore un diagrama de transición de estados.

3.- Se pretende realizar un programa que procese una serie de números positivos proporcionados por el usuario de un terminal para calcular la media y/o la desviación.

a) Formule una definición de requisitos mas formal.

b) Elabore un diagrama de flujo de datos para el programa.

c) Diseñe un diagrama de transición de estados del sistema.

d) Codifique cada elemento componente por separado en Modula-2 y realice la integración de todos los componentes del sistema, comprobando además que el funcionamiento del programa es el esperado.

e) Durante la explotación del programa se observa que además es interesante averiguar cuales son los números mas utilizados, en cada serie de entrada especificada por el usuario. Indicar que tipos de cambios seria necesario realizar en los pasos anteriores.

f) Identifique que modelo de ciclo de vida ha seguido en todo el desarrollo del programa, identificando las distintas fases.

## **PRÁCTICAS Y PRUEBAS DE EVALUACIÓN A DISTANCIA DE LA SEGUNDA UNIDAD DIDÁCTICA**

En este apartado se enuncian los ejercicios que constituyen las prácticas y las pruebas de evaluación distancia de la segunda unidad didáctica. El grado de dificultad de los ejercicios es creciente y conviene realizarlos siguiendo el orden de los enunciados.

Los enunciados de los ejercicios son los siguientes:

1.- Se desea realizar un modelo simplificado de una fábrica con las siguientes características:

- La fábrica se compone de uno o varios talleres. Cada taller tiene una o varias células de fabricación. Cada célula de fabricación pertenece a un solo taller, aquel en el que esta ubicada.
- Cada célula contiene una o varias maquinas.
- Cada taller tiene asignadas uno o varios operarios. Un operario está asignado a una 0 varias células de fabricación. Además existe un segundo tipo de operario que es responsable del taller sin estar asignado a ninguna célula en particular.

Se pide:

a) Realizar un modelo Entidad-Relación de los hechos descritos.

b) Proponer un conjunto de tablas que cumplan la 3ª forma normal para una base de datos relacional. Se debe añadir en cada tabla las columnas y datos que considere conveniente.

2.- Se desea desarrollar un sistema de correo electrónico a ser implementado en una red de PCs. El sistema ha de permitir a los usuarios crear cartas para enviarlas a otro usuario o a una lista de distribución con direcciones prefijadas. Las cartas se podrán leer, copiar, guardar etc. El sistema de correo electrónico hará uso de algún procesador de textos existentes para crear las cartas. Con esta descripción como punto de partida:

a) Defina un conjunto de requisitos

b) Aplique las técnicas de diseño orientado a objetos para crear un diseño de alto nivel del sistema de correo electrónico.

3.- Se desea especificar un sistema de procesamiento de pedidos para un negocio de ventas por correo/teléfono. Los pedidos telefónicos son recibidos por un comercial, quien registra el pedido y construye un archivo de pedidos, que es accesible a los distintos departamentos.

A cada pedido se le asigna un numero de pedido y se pasa al departamento de ventas, que se encarga de mantener comunicación con el ordenador central del banco del cliente, realiza el cobro del pedido y genera las facturas correspondientes, posteriormente se procede a la expedición del pedido.

Al final de mes el departamento de contabilidad, a partir de la información del departamento de ventas, realiza entre otras funciones la generación de informes mensuales.

Se pide:

a) Aplique las técnicas de diseño estructurado para crear un diseño de alto nivel del sistema.

b) Implementar los resultados anteriores en el computador con la herramienta DOME.

## **PRÁCTICAS Y PRUEBAS DE EVALUACIÓN A DISTANCIA DE LA TERCERA UNIDAD DIDÁCTICA**

En este apartado se enuncian los ejercicios que constituyen las prácticas y las pruebas de evaluación a distancia de la tercera unidad didáctica. El grado de dificultad de los ejercicios es creciente y conviene realizarlos siguiendo el orden de los enunciados.

Los enunciados de los ejercicios son los siguientes:

1.- Formule un conjunto de pruebas que se pueden realizar en el tercer problema de la unidad didáctica I. Diseñando pruebas de caja negra y de caja transparente

2.- Formule un conjunto de pruebas que se pueden realizar en el tercer problema de la unidad didáctica II. Diseñando pruebas de caja negra y de caja transparente

3.- Un **buffer circular** es una estructura de datos abstractos de gran utilidad para almacenar datos y gestionarlos con el criterio primero en entrar primero en salir (FIFO). El numero de huecos de un buffer circular es fijo. Cuando hay que almacenar un dato se almacena en el primer hueco libre del buffer. Cuando hay que sacar un dato del buffer se extrae el que lleva mas tiempo en el buffer y el hueco queda libre.

Con este procedimiento los datos se van almacenado en posiciones sucesivas de forma que el lugar ocupado por el ultimo dato introducido recorre todos los datos del almacenamiento. Las operaciones que normalmente se realizaran con este tipo de estructura de datos son:

*Vaciar:* Elimina todos los datos del buffer. *Insertar:* Almacena un elemento detrás del ultimo. *Extraer:* Elimina del buffer el primer elemento. *Pila\_Vacía:* Decide si el buffer tiene o no elementos. *Pila\_llena:* Decide si es posible introducir datos. *llenado\_ pila:* Devuelve la ocupación del buffer.

Se desea realizar un programa que interacciona con un usuario a través de la entrada y salida estándar, para realizar las operaciones del buffer, se pide:

a) Elabore una especificación de requisitos formal.

b) Realice una descripción funcional del buffer (Pseudo código).

c) Elabore casos de pruebas de (caja negra y transparente).

d) Codifique el programa usando Modula-2.